# Topic 3: Borda's method: A Scoring System

In the plurality and runoff methods discussed in the previous lecture, we do not take into account the voter's relative preferences for *all* of the candidates. We do not, for example take into account which candidate was ranked last by each voter.

#### Borda's Method

Lets assume that each judge or voter ranks the candidates in order of preference. The Borda count determines the outcome of a competition or the winner of an election by giving each candidate, for each ballot, a number of points corresponding to the number of candidates ranked lower(or equal).

Simple Borda Count If voters rank the entire list of candidates or choices in order of preference from the first choice to the last choice then using Borda's method the votes are tallied as follows:

- On a particular ballot, the lowest ranking candidate is given 1 point, the second lowest is given 2 points, and so on, the top candidate receiving points equal to the number of candidates.
- The number of points given to each candidate is summed across all ballots. This is called the **Borda Count** for the candidate.
- The winner is the candidate with the highest Borda count.

A Simple Borda Count results in the same ranking as that derived from average rankings: As it turns out the ranking we get for the candidates from a Borda Count is the same as the ranking we get from the ratings calculated by averaging the votes, where a lower rating is given a better(lower) ranking.

**Example** In a survey, squash players were asked to rank brands of squash racquets. The results are shown below:

| $\#$ Players $\rightarrow$ | 33 | 3 | 10 | 20 | 7 | 27 |
|----------------------------|----|---|----|----|---|----|
| Dunlop                     | 1  | 1 | 2  | 3  | 2 | 3  |
| Black Knight               | 2  | 3 | 1  | 1  | 3 | 2  |
| Prince                     | 3  | 2 | 3  | 2  | 1 | 1  |

- (a) Which brand would win using Borda's method?
- (b) Which brand would win using the Plurality method?
- (c) Which brand would win using the Plurality method with a runoff between the first and second place finishers?

Example Lets apply this method to the results of our votes on video competition:

| # Voters                       | 1 | 1 | 1 | 1 | 1 | 1 | 1 | 2 | 1 |
|--------------------------------|---|---|---|---|---|---|---|---|---|
| Blank Space by Taylor Swift    | 1 | 5 | 3 | 3 | 2 | 3 | 1 | 2 | 4 |
| I won't let you down by OK Go  | 3 | 1 | 2 | 2 | 1 | 2 | 4 | 1 | 2 |
| Never Catch me by Flying Lotus | 4 | 3 | 1 | 4 | 5 | 5 | 2 | 3 | 1 |
| Night Changes by One Direction | 2 | 4 | 4 | 1 | 3 | 1 | 3 | 4 | 5 |
| Water Fountain by tUnE yArDs   | 5 | 2 | 5 | 5 | 4 | 4 | 5 | 5 | 3 |

**Modified Borda Count:** If there are N candidates and some voters do not rank the entire list of candidates, instead ranking their top M candidates, where M < N we can modify the Borda count in the following way:

- On a particular ballot where the candidates are ranked 1 through M, the lowest ranking candidate is given 1 point, the second lowest is given 2 points, and so on, the top candidate receiving points equal to M. The unranked candidates are given 0 points.
- The number of points given to each caniddate is summed across all ballots. This is called the **Borda Count** for the candidate.
- The winner is the candidate with the highest Borda count.

The ranking resulting from a modified Borda Count for an election with N candidates is equivalent to the ranking resulting from an averaging process modified as follows:

- On a particular ballot where the candidates are ranked 1 through M and M < N, the unranked individuals all receive a rank of M + 1.
- the average across all ballots is then taken for each candidate.

**Example** Suppose, we had our 10 judges rank the movies nominated for best picture in the Oscars. Now perhaps the judges had not seen all of the movies and everyone just ranked the ones they had seen and the results were as follows:

| # Voters                 | 1 | 1 | 1 | 1 | 1 | 1 | 1 | 2 | 1 |
|--------------------------|---|---|---|---|---|---|---|---|---|
| Birdman                  | 4 | 5 | 8 | 3 | 3 | 3 | 1 | 2 |   |
| The Grand Budapest Hotel | 1 | 3 | 7 | 2 | 4 | 2 |   | 1 | 2 |
| Boyhood                  | 3 | 2 | 6 | 1 |   |   | 3 | 3 | 1 |
| Selma                    | 2 | 1 | 5 | 4 | 2 | 1 | 2 |   |   |
| American Sniper          |   |   | 4 | 5 |   |   |   |   | 4 |
| The Imitation Game       | 5 |   | 3 | 6 | 1 |   | 4 |   | 5 |
| The Theory of Everything |   | 4 | 2 | 7 |   |   |   |   | 6 |
| Whiplash                 |   |   | 1 | 8 |   |   |   |   | 3 |

Replace the empty spaces with the appropriate numbers, calculate averages and find the resulting rankings.

# Advantages, Disadvantages

The advantages of Borda's method (average) over plurality methods is

- 1. that voters are able to express their opinions about candidates other than just their first choice. This means that a candidate who is ranked highly but not necessarily first by many voters has a good chance of winning when using Borda's method.
- 2. The average vote for a large amount of data can be computed easily on a computer.

The **disadvantage** of using Borda's method (average) is

1. that it is more susceptible to strategic voting than either the Plurality or Runoff Plurality methods (it is very easy to increase the average vote of a candidate you do not like).

Using the Computer: Since we just need to fill in blanks and calculate averages, we can use Excel to work with data pretty easily in this case. We will download some rankings relating to the NCAA mens basketball tournament and calculate the averages with Excel. We can then sort the file with the averages in increasing order to get our own ranking.

To get some data, we visit Massey's webpage: http://www.masseyratings.com/click on College Basketball Composite in the panel on the right

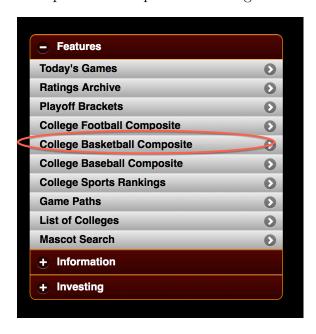

This brings you to a page with current rankings for College Basketball:

http://www.masseyratings.com/cb/compare.htm

This page shows 57 current rankings (updated each Sunday during the season), the full names of which are shown across the top of the page. It also shows the average, median and standard deviation of the rankings at the end. We will study two types of computer rankings in greater detail in later lectures, namely the Colley and Massey rankings. As you can see, they give different results.

Personally from here I like to go to the interactive page by clicking on **interactive** in the panel above the rankings:

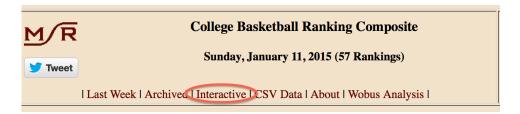

### http://www.masseyratings.com/cb/comp.htm

On this page, you can choose a particular ranking by clicking on the top of the associated column and the teams will be sorted accordingly.

We can now download the data by clicking on: CSV Data at the top of the page:

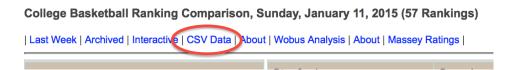

To create an average rank using only your favorite rankings, you need to use the average function in Excel. If you want to use AP rankings or the Coaches Poll, which rank the top 25, you will have to fill in the blank spaces in those columns with 26's.

**Example** What is the ranking resulting from a Borda count (average rank) using the following polls: AP, Coaches Poll(USA), Sagarin(SAG), Massey(MAS), Colley(COL) and Pomeroy(POM)?

Open the Excel File, you can delete the material above the rankings, being careful to keep your ranking data together by deleting the entire rows.

You can also delete or hide the columns containing the rankings you do not want.

Name your **new column** Borda or Average. Click on the cell in that column next to the first team (In Row 2 say). Type in the **formula = AVERAGE(K2,S2,AH2,A02,AU2,BH2)** if your preferred rankings are in columns K, S, AH, AO, AU and BH. Then press return and the average rank should appear in that cell. Now click on the cell and **copy**, then click on the next cell in the column **and paste**, Excel will adjust the rows in the formula accordingly. When you have pasted a few, you can copy a bunch of cells together and paste them to save time.

Finally, select all of the data including the team names and choose **sort** from the menu bar on your computer. Use the column with your average rankings as the sort column and **sort** from smallest to largest. The team names should now be arranged in the ranking order corresponding to your Borda Count.

If you actually want to write down the **rank of each team** for your ranking, you can create a new column called MYRANK. While your teams are ordered by your Borda Count, choose the first cell in your column MYRANK which is in the same row as your top team. If this is Row 1, type =ROW() to identify the Row number and rank, If it is in Row 2 (The column heading may be in Row 1), type =ROW()-1 to get the rank. Copy and paste your formula to the other cells in the column. Now to erase the formula (It will change the numbers if you move the rows around), you can click on the column and copy it using CTRL-c. Then press Shift and F10 together followed by CTRL-v to paste the numbers back in without the formulas.

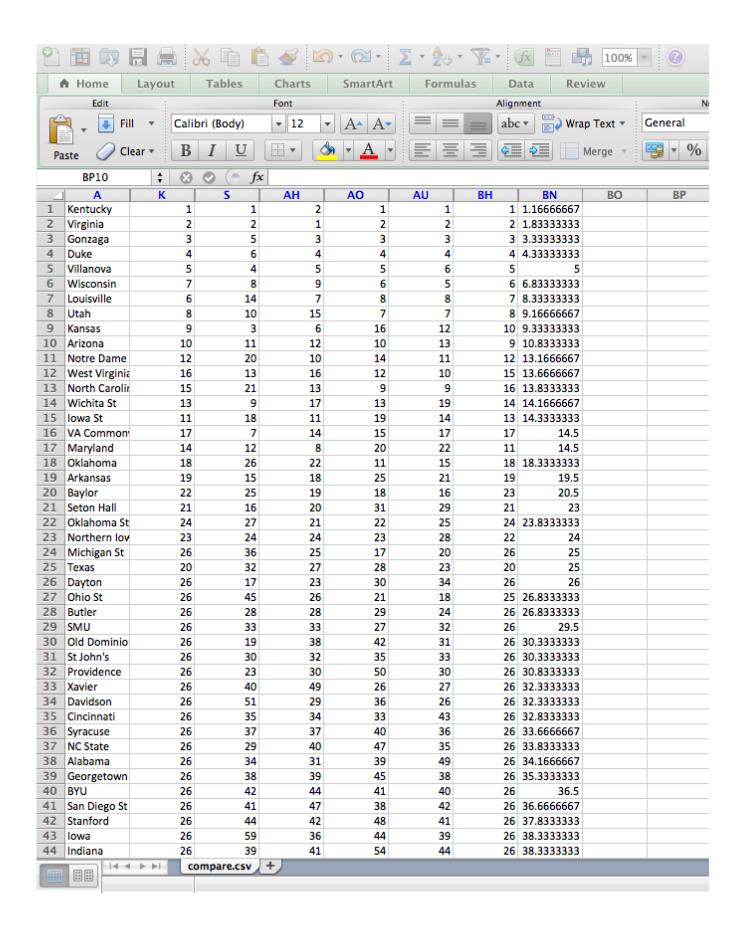

### Variations of The Borda Count in Sports

In sports polls where this form of voting is commonly used, the voters may know a lot about the top teams or players and be able to rank them, but may not know enough to rank all eligible candidates, so lumping all but the top candidates together with 0 points simplifies the process for voters.

# Heisman Trophy

A variation of this method is used to decide the winner of the Heisman Trophy. On the Heisman ballot voters are asked to rank only their top three choices from among all college football players in the United States. The Borda count for each player is computed by giving 3 points for each first place vote, 2 points for each second place vote and 1 point for each third place vote. The winner is declared to be the candidate with the highest Borda count.

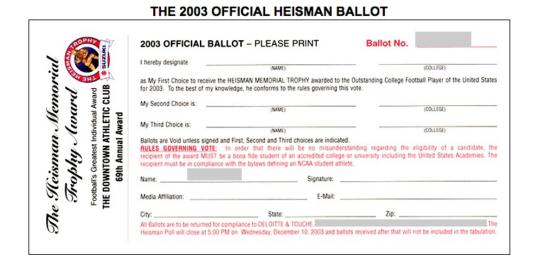

NBA most valuable player (uses wider spread of points)

To decide on the winner of the National Basketball Association Most Valuable Player award, 116 members of the media list their first through fifth choices for the award. Each first place vote receives 10 points, each second place vote receives 7 points, each third place vote receives 5 points, each fourth place vote receives 3 points and each fifth place vote receives 1 point.

### AP Polls

The Associated Press (AP) college football poll gives a ranking for the top teams in college football. The voters in the AP poll are newspaper, radio and television sports reporters throughout the country. In 2011 there were 60 voters and the final rankings are given in the table below.

| RK | TEAM               | RECORD | PTS  | PVS |
|----|--------------------|--------|------|-----|
| 1  | Alabama (55)       | 12-1   | 1495 | 2   |
| 2  | LSU (1)            | 13-1   | 1425 | 1   |
| 3  | Oklahoma State (4) | 12-1   | 1399 | 3   |
| 4  | Oregon             | 12-2   | 1250 | 6   |
| 5  | Arkansas           | 11-2   | 1198 | 7   |
| 6  | USC                | 10-2   | 1181 | 5   |
| 7  | Stanford           | 11-2   | 1167 | 4   |
| 8  | Boise State        | 12-1   | 1127 | 8   |
| 9  | South Carolina     | 11-2   | 1013 | 10  |
| 10 | Wisconsin          | 11-3   | 905  | 9   |
| 11 | Michigan State     | 11-3   | 873  | 12  |
| 12 | Michigan           | 11-2   | 839  | 13  |
| 13 | Baylor             | 10-3   | 780  | 15  |
| 14 | TCU                | 11-2   | 653  | 16  |
| 15 | Kansas State       | 10-3   | 621  | 11  |
| 16 | Oklahoma           | 10-3   | 572  | 19  |
| 17 | West Virginia      | 10-3   | 547  | 23  |
| 18 | Houston            | 13-1   | 518  | 20  |
| 19 | Georgia            | 10-4   | 439  | 18  |
| 20 | Southern Miss      | 12-2   | 411  | 22  |
| 21 | Virginia Tech      | 11-3   | 329  | 17  |
| 22 | Clemson            | 10-4   | 188  | 14  |
| 23 | Florida State      | 9-4    | 154  | 25  |
| 24 | Nebraska           | 9-4    | 143  | 21  |
| 25 | Cincinnati         | 10-3   | 103  | NR  |

Others receiving votes: Brigham Young 51, Auburn 40, Northern Illinois 33, Missouri 23, Texas 15, Rutgers 3, North Dakota State 2, Penn State 2, Virginia 1